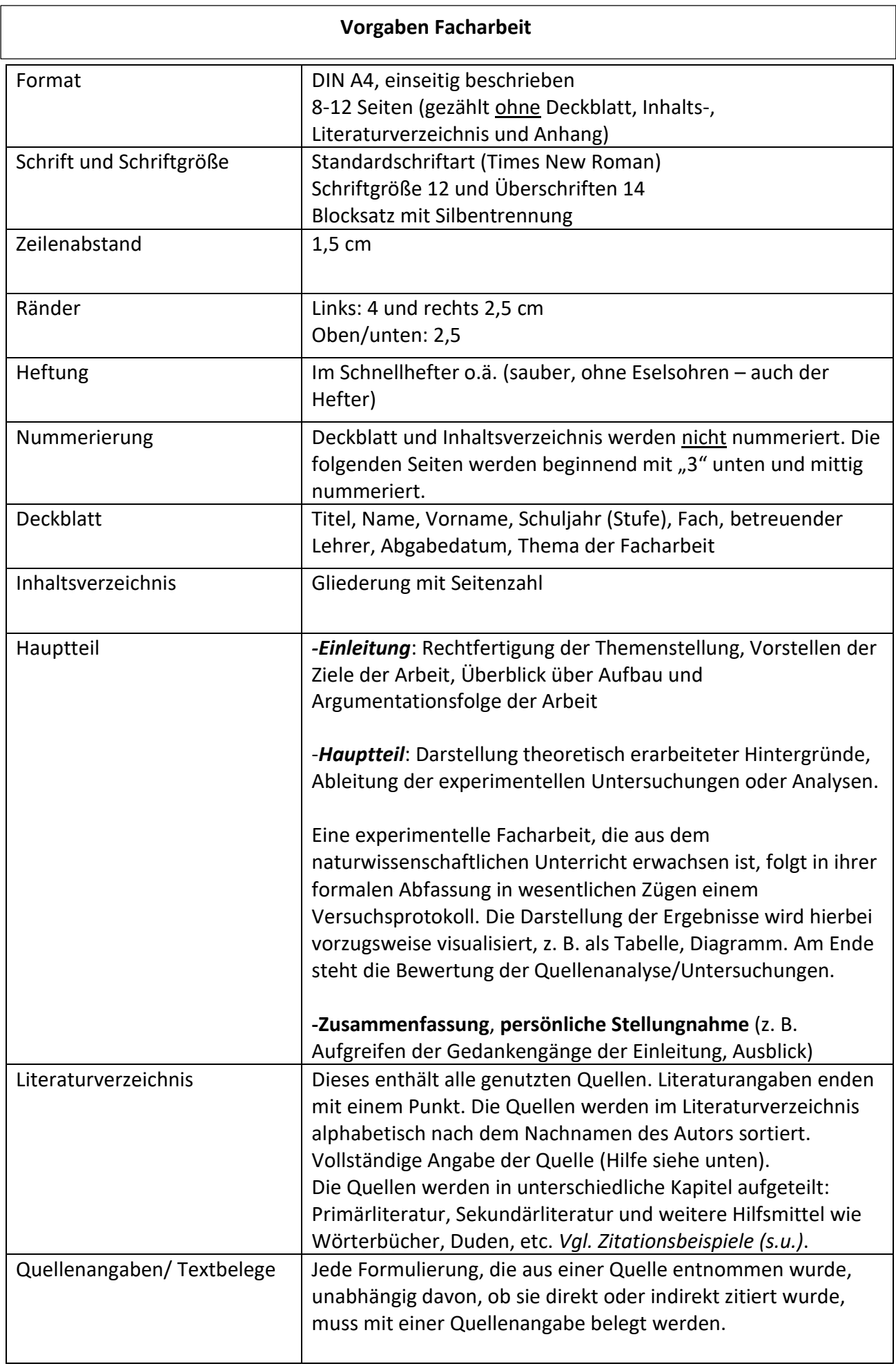

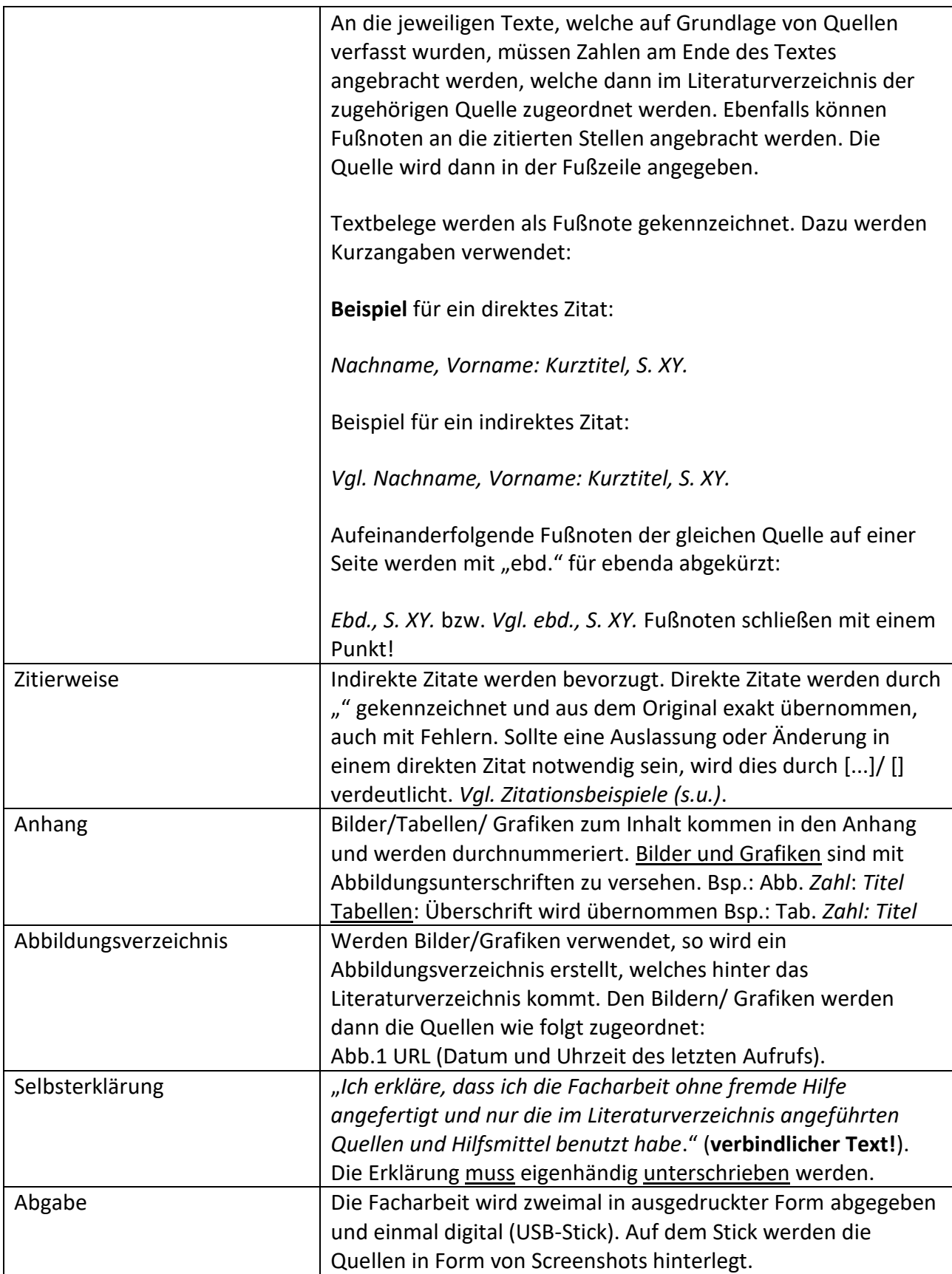

# **Zitationsbeispiele**

### **Bei Monographien (Buch):**

AutorNachname, AutorVorname (Erscheinungsjahr): BuchTitel. BuchUntertitel, Vorname Nachname (Hg.), Bd., Aufl.; Stadt: Verlag (Erscheinungsjahr).

### *Beispiel*

Brecht, Bertolt (1940): Das Spiel mit der Zitation, Bd. 2, 3. Aufl., Augsburg: Verlag der Zitation.

## **Bei Zeitschriftenaufsätzen:**

AutorNachname, AutorVorname (Erscheinungsjahr): Titel des Aufsatzes. Untertitel. In: Name der Zeitschrift, Jahrgang, Heftnummer, Seitenzahl(en).

### *Beispiele*

Bähr, Jürgen (1999): Tag der 6 Milliarden Menschen. Zur jüngeren Entwicklung der Weltbevölkerung. In: Geographische Rundschau, 51, S. 570-573.

Wolf, Klaus (1995): Frei-Zeit und Raum. In: Spektrum Freizeit, Jg. 17, H 2/3, S. 46-51.

### **Bei Sammelbänden:**

Herausgeber/-innen (Hg.) (Erscheinungsjahr): Titel, Untertitel des Sammelbandes. Aufl., Ort.

### *Beispiel*

Monheim, Heiner / Zöpel, Christoph (Hg.) (1997): Raum für Zukunft. Zur Innovationsfähigkeit von Verkehrspolitik und Stadtentwicklung, Essen.

### **Bei einzelnen Aufsätzen aus Sammelbänden:**

AutorNachname, AutorVorname des Aufsatzes (Erscheinungsjahr): Titel des Aufsatzes, Untertitel des Aufsatzes. In: Vorname Nachname (Hg.): Titel des Sammelbandes, Untertitel des Sammelbandes, Ort. Seitenzahlen des zitierten Aufsatzes.

### *Beispiel*

Monheim, Heiner (1997): Die Autofixierung der Verkehrspolitik. Warum die ökologische Verkehrswende bisher nicht vorankommt und wie sich das ändern ließe. – In: Heiner Monheim / Christoph Zöpel (Hg.): Raum für Zukunft. Zur Innovationsfähigkeit von Verkehrspolitik und Stadtentwicklung. Essen. S. 218-235.

### **Bei Online-Texten und Webseiten:**

AutorNachname, AutorVorname der Seite (Erscheinungsjahr): Titel. Pfad (Zugriffsdatum, Uhrzeit).

*Falls auf der zu zitierenden Seite keine AutorInnen angegeben sind, gilt üblicherweise der Herausgeber der Internetseiten (z.B. Statistisches Bundesamt) als AutorIn. Wenn auf der Webseite selbst keine "Erscheinungsdatum" angegeben ist, wird das laufenden Jahr angegeben. Der komplette Pfad ("URL") wird sozusagen als Erscheinungsort angegeben. Die Angabe des Zugriffsdatums ist unbedingt notwendig, da Internetseiten von Zeit zu Zeit aktualisiert werden oder im ungünstigeren Fall nicht mehr zur Verfügung stehen.*